# Corso di laurea in Matematica - Anno Accademico 2016/2017 CP110 - Probabilità 1

Soluzioni Tutorato 9 Docente: Prof. Pietro Caputo Tutori: Sara Caffarelli e Davide Macera

## Esercizio 1

$$
\int_{\mathbb{R}^2} f(x, y) \, dx \, dy = \int_0^2 \int_0^{+\infty} c y e^{-xy} \, dx \, dy = c \int_0^2 \left[ -e^{-xy} \right]_0^{+\infty} \, dy = c \int_0^2 \, dy = 2c,
$$

quindi  $c = \frac{1}{2}$  $\frac{1}{2}$  e  $f(x,y) = \frac{1}{2}ye^{-xy}\mathbb{1}_{[0,\infty)\times[0,2]}(x,y)$ . Le densità marginali di  $X$  e  $Y$  sono

$$
f_X(x) = \int_{\mathbb{R}} f(x, y) dy = \frac{1}{2} \int_0^2 y e^{-xy} \mathbb{1}_{[0, \infty)}(x) dy = \frac{1}{2} \mathbb{1}_{[0, \infty)}(x) \left( \left[ -\frac{y e^{-xy}}{x} \right]_0^2 + \int_0^2 \frac{e^{-xy}}{x} dy \right) =
$$
  

$$
= \frac{1}{2} \mathbb{1}_{[0, \infty)}(x) \left( -\frac{2}{x} e^{-2x} + \left[ -\frac{e^{-xy}}{x^2} \right]_0^2 \right) = \frac{1}{2} \left( -\frac{2}{x} e^{-2x} + \frac{1 - e^{-2x}}{x^2} \right) \mathbb{1}_{[0, \infty)}(x),
$$
  

$$
f_Y(y) = \int_{\mathbb{R}} f(x, y) dx = \frac{1}{2} \int_0^{+\infty} y e^{-xy} \mathbb{1}_{[0, 2]}(y) dy = \frac{1}{2} y \left[ -\frac{e^{-xy}}{y} \right]_0^{+\infty} \mathbb{1}_{[0, 2]}(y) = \frac{1}{2} \mathbb{1}_{[0, 2]}(y).
$$

## Esercizio 2

1.

$$
\int_{\mathbb{R}^2} f(x, y) \, dx \, dy = \int_0^1 \int_0^1 cx(1-x)y \, dx \, dy = c \int_0^1 y \, dy \cdot \int_0^1 x(1-x) \, dx = c \left[ \frac{y^2}{2} \right]_0^1 \left[ \frac{x^2}{2} - \frac{x^3}{3} \right]_0^1 = \frac{1}{12},
$$

quindi  $c = 12$  e  $f(x, y) = 12x(1 - x)y 1\!\!1_{[0,1] \times [0,1]}(x, y)$ . Per calcolare i valori attesi e le varianze ci servono le densità marginali.

$$
f_X(x) = \int_{\mathbb{R}} f(x, y) dy = \int_0^1 12x(1 - x) y 1_{[0,1]}(x) dy = 12x(1 - x) 1_{[0,1]}(x) \int_0^1 y dy =
$$
  
=  $12x(1 - x) 1_{[0,1]}(x) \frac{1}{2} = 6x(1 - x) 1_{[0,1]}(x);$   

$$
f_Y(y) = \int_{\mathbb{R}} f(x, y) dx = \int_0^1 12x(1 - x) y 1_{[0,1]}(y) dx = 12y 1_{[0,1]}(y) \int_0^1 x(1 - x) dx = 2y 1_{[0,1]}(y).
$$

Quindi

$$
\mathbb{E}[X] = \int_{\mathbb{R}} x f_X(x) dx = 6 \int_0^1 x^2 (1 - x) dx = \frac{1}{2},
$$
  

$$
\mathbb{E}[X^2] = \int_{\mathbb{R}} x^2 f_X(x) dx = 6 \int_0^1 x^3 (1 - x) dx = \frac{6}{20} \implies \text{Var}[X] = \mathbb{E}[X^2] - \mathbb{E}[X]^2 = \frac{1}{20},
$$
  

$$
\mathbb{E}[Y] = \int_{\mathbb{R}} y f_Y(y) dy = 2 \int_0^1 y^2 dy = \frac{2}{3},
$$
  

$$
\mathbb{E}[Y^2] = \int_{\mathbb{R}} y^2 f_Y(y) dy = 2 \int_0^1 y^3 dy = \frac{1}{2} \implies \text{Var}[Y] = \mathbb{E}[Y^2] - \mathbb{E}[Y]^2 = \frac{1}{18}.
$$

2.  $f(x, y) = cy1_{[0,y] \times [0,1]}(x, y)$ .

$$
\int_{\mathbb{R}^2} f(x, y) \, dx \, dy = \int_0^1 \int_0^y cy \, dx \, dy = c \int_0^1 y^2 \, dy = \frac{c}{3},
$$

quindi  $c = 3 e f(x, y) = 3y \mathbb{1}_{[0,y] \times [0,1]}(x, y)$ . Per calcolare i valori attesi e le varianze ci servono le densità marginali.

$$
f_X(x) = \int_{\mathbb{R}} f(x, y) dy = \int_{\mathbb{R}} 3y \mathbb{1}_{[0,y] \times [0,1]}(x, y) dy = \int_{\mathbb{R}} 3y \mathbb{1}_{[0,1] \times [x,1]}(x, y) dy =
$$
  
\n
$$
= 3 \cdot \mathbb{1}_{[0,1]}(x) \int_x^1 y dy = 3 \cdot \mathbb{1}_{[0,1]}(x) \left[ \frac{y^2}{2} \right]_x^1 = \frac{3}{2} (1 - x^2) \mathbb{1}_{[0,1]}(x);
$$
  
\n
$$
f_Y(y) = \int_{\mathbb{R}} f(x, y) dx = \int_{\mathbb{R}} 3y \mathbb{1}_{[0,y] \times [0,1]}(x, y) dx = 3y \mathbb{1}_{[0,1]}(y) \int_0^y dx = 3y \mathbb{1}_{[0,1]}(y).
$$

Quindi

$$
\mathbb{E}[X] = \int_{\mathbb{R}} x f_X(x) dx = \frac{3}{2} \int_0^1 x (1 - x^2) dx = \frac{3}{8},
$$
  

$$
\mathbb{E}[X^2] = \int_{\mathbb{R}} x^2 f_X(x) dx = \frac{3}{2} \int_0^1 x^2 (1 - x^2) dx = \frac{1}{5} \implies \text{Var}[X] = \mathbb{E}[X^2] - \mathbb{E}[X]^2 = \frac{19}{320},
$$
  

$$
\mathbb{E}[Y] = \int_{\mathbb{R}} y f_Y(y) dy = 3 \int_0^1 y^3 dy = \frac{3}{4},
$$
  

$$
\mathbb{E}[Y^2] = \int_{\mathbb{R}} y^2 f_Y(y) dy = 3 \int_0^1 y^4 dy = \frac{3}{5} \implies \text{Var}[Y] = \mathbb{E}[Y^2] - \mathbb{E}[Y]^2 = \frac{3}{80}.
$$

3.

$$
\int_{\mathbb{R}^2} f(x, y) \, dx \, dy = \int_{\mathbb{R}^2} c e^{-x^2 + xy - \frac{y^2}{2}} \, dx \, dy = c \sqrt{\pi} \int_{-\infty}^{+\infty} e^{\frac{y^2}{4} - \frac{y^2}{2}} \, dy = c \sqrt{\pi} \int_{-\infty}^{+\infty} e^{-\frac{y^2}{4}} \, dy =
$$
\n
$$
= c \sqrt{\pi} \sqrt{4\pi} = 2c\pi,
$$

quindi $c=\frac{1}{2\pi}$ e $f(x,y)=\frac{1}{2\pi}e^{-x^2+xy-\frac{y^2}{2}}.$  Le densità marginali di $X$ e $Y$ sono

$$
f_X(x) = \int_{\mathbb{R}} f(x, y) dy = \int_{\mathbb{R}} \frac{1}{2\pi} e^{-x^2 + xy - \frac{y^2}{2}} dy = \frac{1}{2\pi} \sqrt{2\pi} e^{\frac{x^2}{2} - x^2} = \frac{1}{\sqrt{2\pi}} e^{-\frac{x^2}{2}},
$$

$$
f_Y(y) = \int_{\mathbb{R}} f(x, y) dx = \int_{\mathbb{R}} \frac{1}{2\pi} e^{-x^2 + xy - \frac{y^2}{2}} dx = \frac{1}{2\pi} \sqrt{\pi} e^{-\frac{y^2}{4}} = \frac{1}{\sqrt{4\pi}} e^{-\frac{y^2}{4}}.
$$

Quindi  $X \sim N(0,1)$  (da cui  $\mathbb{E}[X] = 0$  e  $\text{Var}[X] = 1$ ) e  $Y \sim N(0,2)$  (da cui  $\mathbb{E}[Y] = 0$  e  $Var[Y] = 2$ .

#### Esercizio 3

(a) Se le righe (prima colonna) sono i valori che può assumere  $X_1$  e le colonne (prima riga) quelli che può assumere  $X_2$ , abbiamo

senza reinsertimento: 
$$
\begin{array}{c|cc} & 0 & 1 \\ \hline 0 & \frac{14}{39} & \frac{10}{39} \\ \hline 1 & \frac{10}{39} & \frac{5}{39} \\ \end{array}
$$
con reinsertimento: 
$$
\begin{array}{c|cc} & 0 & 1 \\ \hline 0 & \frac{64}{169} & \frac{40}{169} \\ \hline 1 & \frac{40}{169} & \frac{25}{169} \\ \end{array}
$$

(b) Se le righe (prima colonna) sono i valori che può assumere il vettore  $(X_1, X_2)$  e le colonne (prima riga) quelli che può assumere  $X_3$ , abbiamo

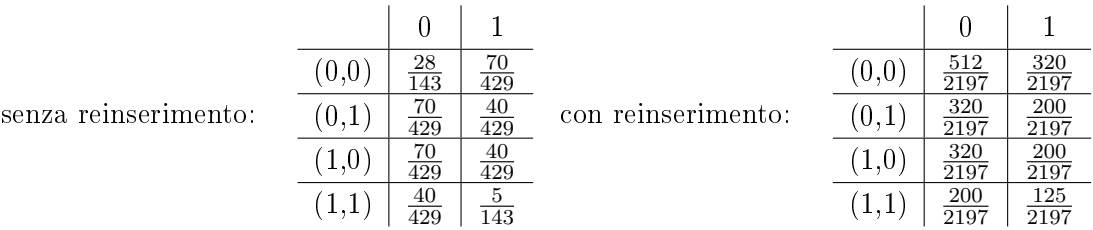

Esercizio 4 Vedi la soluzione dell'esercizio 4 all'indirizzo [http://www.mat.uniroma3.it/users/](http://www.mat.uniroma3.it/users/caputo/didattica/cp110/2013/sol_esame2_2013.pdf) [caputo/didattica/cp110/2013/sol\\_esame2\\_2013.pdf.](http://www.mat.uniroma3.it/users/caputo/didattica/cp110/2013/sol_esame2_2013.pdf)

### Esercizio 5

- 1. Le densità marginali di X e Y sono tra loro uguali perchè la densità congiunta è una funzione simmetrica in X e Y:  $\forall x, y \in [0, \infty), f_{X,Y}(x, y) = f_{Y,X}(y, x)$ . Di conseguenza gli integrali fatti rispetto alle due variabili coincidono.
- 2. Integriamo, ad esempio, rispetto alla y. Effettuando la sostituzione  $u = 1 + x + y$ ,  $du = dy$ , otteniamo:

$$
f_X(x) = f_Y(x) = \int_{-\infty}^{\infty} \frac{\alpha(\alpha+1)}{(1+x+y)^{\alpha+2}} 1_{[0,\infty)}(x) 1_{[0,\infty)}(y) dy =
$$
  
= 
$$
\int_{-\infty}^{\infty} \frac{\alpha(\alpha+1)}{u^{\alpha+2}} 1_{[0,\infty)}(x) 1_{[x+1,\infty)}(u) du = \alpha(\alpha+1) \int_{x+1}^{\infty} u^{-(\alpha+2)} 1_{[0,\infty)}(x) du =
$$
  
= 
$$
\alpha(\alpha+1) \frac{u^{-(\alpha+1)}}{-(\alpha+1)} 1_{[0,\infty)}(x) \Big|_{u=x+1}^{\infty} = \alpha(x+1)^{-(\alpha+1)} 1_{[0,\infty)}(x).
$$

Quindi se  $t > 0$ 

$$
F_X(t) = F_Y(t) = \int_{-\infty}^t \alpha(x+1)^{-(\alpha+1)} 1\!\mathrm{1}_{[0,\infty)}(x) dx = \int_0^t \alpha(x+1)^{-(\alpha+1)} dx =
$$
  

$$
= -(x+1)^{-\alpha} \Big|_0^t = \left(1 - \frac{1}{(1+t)^{\alpha}}\right),
$$
  
mente se  $t < 0$ ,  $F_Y(t) = 0$ . Dunque  $F_X(t) = F_Y(t) = \left(1 - \frac{1}{(1+t)^{\alpha}}\right) 1\!\mathrm{1}_{[0,\infty)}(t).$ 

## Esercizio 6

1. Se le righe (prima colonna) sono i valori che può assumere  $X$  e le colonne (prima riga) quelli che può assumere  $Y$ , abbiamo

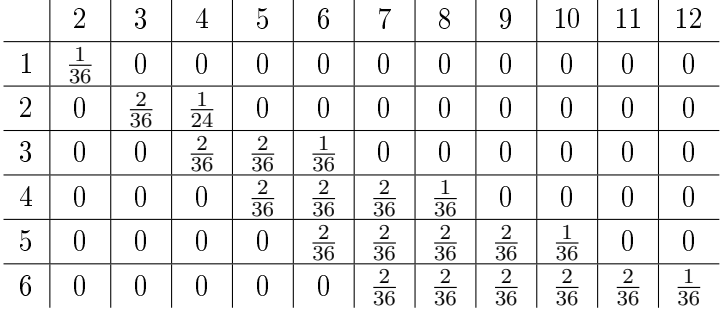

(Si ottengono le varie probabilità nella tabella svolgendo conti del tipo  $\mathbb{P}(X = 3, Y = 4)$  $= \mathbb{P}(X = 3|Y = 4)\mathbb{P}(Y = 4) = \frac{2}{3} \cdot \frac{3}{36} = \frac{2}{36}.$ 

2. Se le righe (prima colonna) sono i valori che può assumere  $X$  e le colonne (prima riga) quelli che può assumere  $Y$ , abbiamo

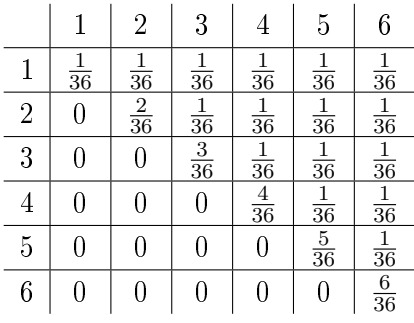

3. Se le righe (prima colonna) sono i valori che può assumere  $X$  e le colonne (prima riga) quelli che può assumere  $Y$ , abbiamo

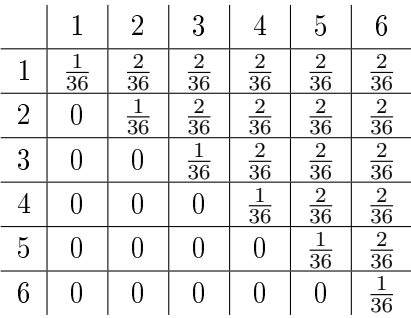

Esercizio 7 Il tempo di primo successo su prove indipendenti con probabilità di successo p è una geometrica di parametro  $p, X_1$ . Notiamo che il numero di prove tra il primo e il secondo successo è ancora una geometrica di parametro  $p$ , che chiamiamo  $X_2$ , ed è indipendente da  $X_1$  (proprietà di perdita della memoria della geometrica). Quindi la densità congiunta sarà semplicemente il prodotto delle densità individuali:

$$
p_{X_1,X_2}(i,j) = \mathbb{P}(X_1 = i, X_2 = j) = \mathbb{P}(X_1 = i)\mathbb{P}(X_2 = j) = p(1-p)^{i-1}p(1-p)^{j-1} = p^2(1-p)^{i+j-2}
$$
  
per ogni  $i, j \ge 1$ .

Esercizio 8 Sia  $0 \leq X \leq n$  il numero aleatorio di cavie su cui l'aspirina fa effetto e sia  $\bar{x}$  la percentuale della popolazione generale su cui l'aspirina fa effetto. Per il teorema di De Moivre-Laplace abbiamo che la probabilità di errore di tipo I per il nostro test statistico è

$$
\mathbb{P}(X > m | \bar{x} = 0.6) = \mathbb{P}\left(Z > \frac{m - 0.6n}{\sqrt{0.24n}}\right) = 1 - \Phi\left(\frac{m - 0.6n}{\sqrt{0.24n}}\right) \quad Z \sim N(0, 1)
$$

e, analogamente, la probabilità di errore di tipo II è

$$
\mathbb{P}(X < m|\bar{x} = 0.8) = \mathbb{P}\left(Z < \frac{m - 0.8n}{\sqrt{0.16n}}\right) = \Phi\left(\frac{m - 0.8n}{\sqrt{0.16n}}\right) \quad Z \sim N(0, 1)
$$

Quindi, per avere le probabilità degli errori di tipo I e II entrambe minori di 0, 1 bisogna trovare  $m, n$  tali che

$$
\begin{cases} \Phi\left(\frac{m-0.8n}{\sqrt{0.16n}}\right) < 0.1\\ \Phi\left(\frac{m-0.6n}{\sqrt{0.24n}}\right) > 0.9 \end{cases} \implies \begin{cases} \frac{m-0.8n}{\sqrt{0.16n}} < -1.28\\ \frac{m-0.6n}{\sqrt{0.24n}} > 1.28 \end{cases}
$$

cioè 0.6 $n + 1.28\sqrt{0.24n} < m < 0.8n - 1.28\sqrt{0.16n}$ . Per far sì che esistano gli  $n,m$  che ci interessano, basta quindi avere (per "lasciare spazio a  $m$ ")

$$
0.6n + 1.28\sqrt{0.24n} + 1 < 0.8n - 1.28\sqrt{0.16n} \Longrightarrow 0.2n - 1.28(\sqrt{0.24n} + \sqrt{0.16n})\sqrt{n} - 1 > 0.
$$

Svolgendo i calcoli otteniamo quindi

$$
n > \left(\frac{1.139 + \sqrt{1.293 + 0.8}}{0.4}\right)^2 \simeq 41.787.
$$

Quindi il minimo numero di cavie da prendere in modo da poter fissare una soglia per cui sia l'errore di tipo I che quello di tipo II siano < 0.1 è

$$
n = \left\lceil \left( \frac{1.139 + \sqrt{1.293 + 0.8}}{0.4} \right)^2 \right\rceil = 42,
$$

dove con [k] si denota la parte intera superiore di k, ossia il più piccolo intero h tale che  $h \geq k$ .

Esercizio 9 La variabile aleatoria Z che stiamo cercando é una variabile discreta a valori in  ${0, 1} \times {0, 1}$ . Perciò, per descriverla, basta associare a ciascuno degli elementi  ${0, 0}$ ,  ${0, 1}$ ,  ${1, 0}$ ,  ${1, 1}$ la sua probabilità. Seguendo il suggerimento, assegniamo al vettore {0, 1} probabilità 0. Per far sì che si verifichi la condizione sulle marginali,  $Z$  deve soddisfare:

$$
\begin{cases} \mathbb{P}_Z(\{1,0\}) + \mathbb{P}_Z(\{1,1\}) = p \\ \mathbb{P}_Z(\{0,1\}) + \mathbb{P}_Z(\{1,1\}) = q \\ \mathbb{P}_Z(\{1,0\}) + \mathbb{P}_Z(\{0,1\}) + \mathbb{P}_Z(\{0,0\}) + \mathbb{P}_Z(\{1,1\}) = 1 \end{cases}
$$

Applicando  $\mathbb{P}_Z(X \le Y) = 1$ , cioè  $\mathbb{P}_Z(\{1,0\}) = 0$ , otteniamo dal sistema che  $\mathbb{P}_Z(\{1,1\}) = p$ ,  $\mathbb{P}_Z(\{0,1\}) = q - p$  e  $\mathbb{P}_Z(\{0,0\}) = 1 - q - p$ . Di fatto questa è l'unica variabile aleatoria tale da soddisfare entrambe le condizioni. Abbiamo che  $\mathbb{P}_Z(X \neq Y) = q - p$ . Notiamo, infine, che, prendendo una v.a.  $\widetilde{Z}$  tale da soddisfare il sistema sopra, ma con  $\mathbb{P}_{\widetilde{Z}}(\{1,0\}) = \epsilon > 0$ , allora  $\mathbb{P}_{\widetilde{Z}}(X \neq Y) = q - p + \epsilon > \mathbb{P}_{Z}(\{0,1\}),$  quindi la Z che abbiamo definito prima è l'accoppiamento ottimale.